# **Přehled standardních typů, n-tice a typ None**

**Přehled standardních typů N-tice (tuple)**

**Typ None**

# **Přehled standardních typů**

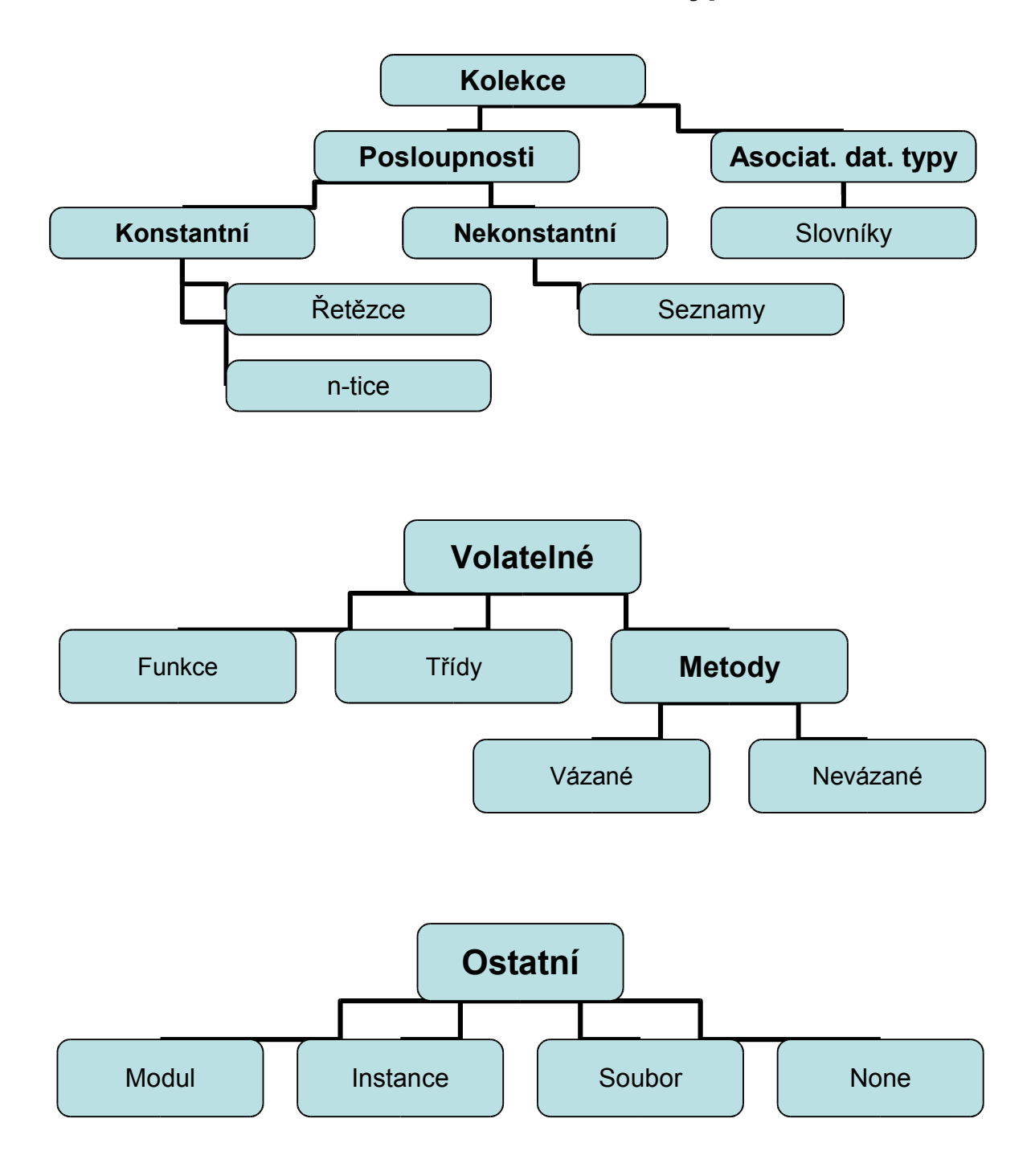

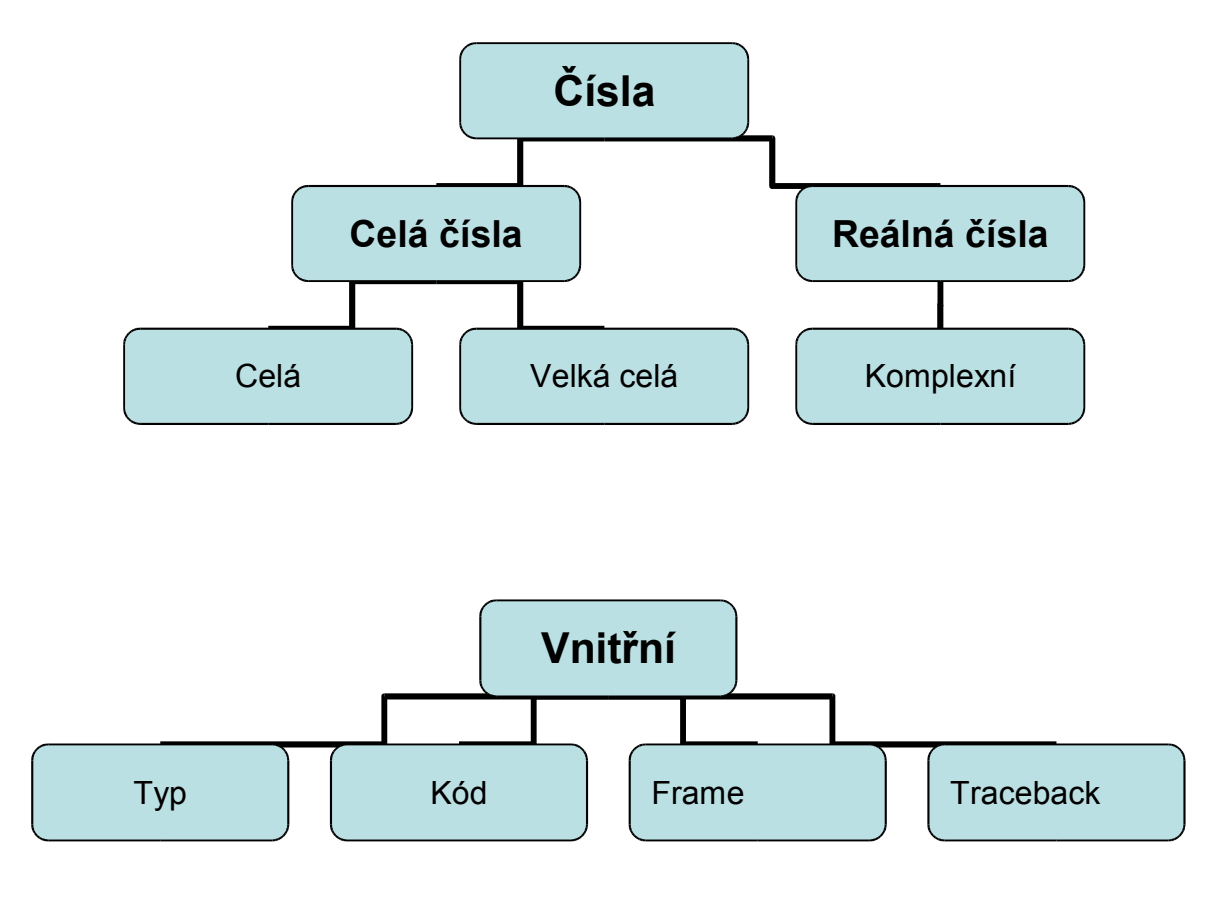

## **N-tice (tuple)**

N-tice (tuple) jsou typem kolekce. N-tice jsou:

- **A** konstantními posloupnostmi a umožňují přístup přes pořadí
- **O** mají pevnou délku, mohou být heterogenní a vnořené
- $\bullet$  isou poli referencí na objekty.

N-tice se uzavírají do závorek, může existovat prázdná n-tice, v případě jednoprvkové ntice musíme za prvek napsat čárku, aby bylo zřejmé, že se nejedná o výraz, ale o n-tici. Opakováním a skládáním získáme novou n-tici. N-tice jsou konstantní, nemůžeme prvky přidávat či odebírat, aniž bychom vytvořili novou n-tici. N-tice mohou obsahovat libovolné objekty včetně seznamů, slovníků a dalších n-tic.

**Příklady:**

```
\Rightarrow \ge \ge \pm 1 = () \qquad # prázdná n-tice<br>\Rightarrow \ge \pm 2 = (1,) \qquad # jednoprvková n
                                    # jednoprvková n-tice<br># čtyřprvková n-tice
>>> t3 = (1, 2, 3, 4) # čtyřprvková n-<br>>>> t4 = (5, (6, 4)) # vnořená n-tice
>> t4 = (5, (6, 4))<br>>> t3 + t4
                                    >>> t3 + t4 # složená n-tice
(1, 2, 3, 4, 5, (6, 4))
>>> len(t4) # délka n-tice – je 2, protože je složená
2
>>> t2 * 5 # opakování prvků n-tice
(1, 1, 1, 1, 1)
```
#### **I n f o r m at ika a vý p o čet n í tec h n ika**

```
>>> 3 in t3 # test na výskyt v n-tici, výsledek: ano
1
>>> for x in t3: x # výpis prvků n-tice, výstup čísel
1
2
3
4
>>> for x in t3: x, # výpis prvků - jednoprvkových n-tic
(1,)
(2,)
(3,)
(4,)
>>> t3[1] # výběr prvku n-tice
2<br>>>> t3[0:2]
                      >>> t3[0:2] # výběr části n-tice
(1, 2)
>>> t5 = t4 + t3 #nová n-tice
>>> t5
(5, (6, 4), 1, 2, 3, 4)
>>> t6 = (t4, t3)>>> t6
((5, (6, 4)), (1, 2, 3, 4))
```
Operací nazývanou **skládání n-tice** se rozumí přiřazení více prvků jedné proměnné. Tato proměnná pak bude tvořena n-ticí obsahující tyto prvky.

Opačnou operací je **rozklad sekvencí.** V tomto případě stojí na levé straně proměnné oddělené čárkou a straně pravé pak n-tice obsahující prvky, které budou přiřazeny proměnné:

 $>> x, y, z = t$ 

Rozklad sekvencí vyžaduje, aby délka n-tice na pravé straně byla stejná jako délka výčtu proměnných na straně levé. Je zde určitá asymetrie, zatímco skládání vždy vytvoří n-tici, rozklad funguje na libovolnou sekvenci (tj. jak na n-tici, tak i na řetězce a seznamy)

Pro konverzi posloupnosti s na n-tici se užívá funkce tuple(s).

#### **Seznamy nebo n-tice**

N-tice jsou konstantní, takže poskytují na rozdíl od seznamů jistotu, že se nemohou změnit. Proto některé funkce vyžadují argumenty právě n-tice a nikoli seznamy.

Základní pravidlo: pokud by se uspořádaná kolekce měla měnit, použijeme seznamy, pokud nikoli, dáme přednost n-tici.

### **Typ None**

Typ None označuje prázdný objekt. V Pythonu je je právě jeden prázdný objekt, který je v programu zapsán jako None. Tento objekt je vracen funkcemi, které nevracejí žádnou hodnotu. None se používá jako standardně předdefinovaná hodnota volitelných argumentů, aby funkce mohla zjistit, že při volání byla ve skutečnosti použita nějaká hodnota pro daný argument.

None nemá žádné atributy a v booleovských výrazech se vyhodnocuje jako nepravda (false).

#### **I n f o r m at ika a vý p o čet n í tec h n ika**

#### **Literatura:**

- [1] Rubeš, J.: Nebojte se programovat, ComputerMedia, Bedihošť 2001
- [2] Lutz, M., Ascher, D.: Naučte se Python, Grada, Praha 2003
- [3] Beazley, D. M.: Python, Neocortex, Praha 2002
- [4] Python Reference Manual
- [5] Švec, J.: Létající cirkus, Python tutoriál, 2003